# **Gong - Funcionalidad #1570**

# **Espacios para financiadores y estructura de implementadores por paises**

2012-12-19 19:26 - Jaime Ortiz

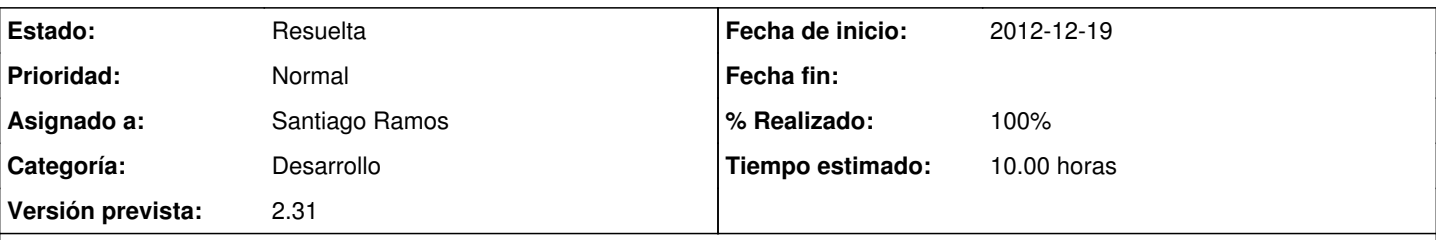

## **Descripción**

Debido a la diversidad de tipologias de agente, y a la necesidad de acceder a la documentación de agente por parte de usuarios que nos llevan la gestión financiera de agente, proponemos eliminar la documentación general del agente. Actualmente lo que sucede es que se genera desde el punto de vista de la documentación general una posible duplicidad de espacios.

El menu de documentación de agentes se quedaría solamente para los documentos de gastos y de movimientos que se seguirían gestionando desde dentro del agente.

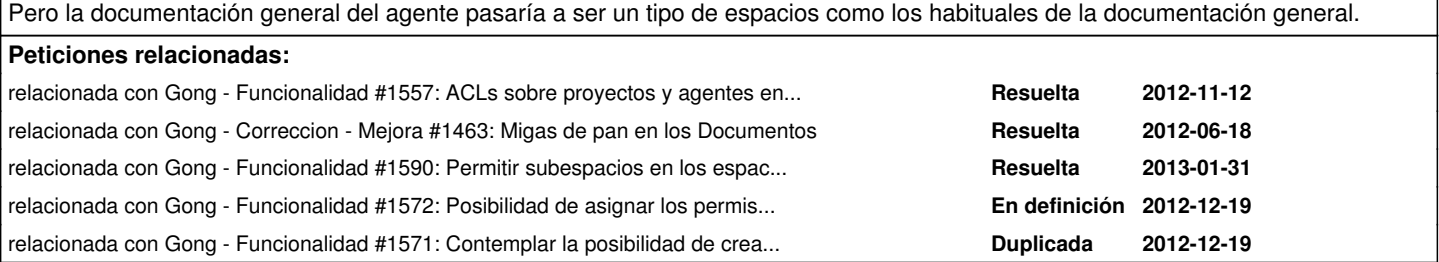

## **Histórico**

## **#1 - 2013-01-10 18:54 - Txema Larrea**

*- Añadido Fichero Propuesta\_creación\_espacios.odt*

Creo que es un poco más amplio que lo explicado en este ticket. Es muy útil el funcionamiento actual de definir espacios, automáticamente, por cada agente. Simplifica la labor de administración y estandariza la forma de organizar la información. Pero en la forma actual se complica al no distinguir entre socia local y delegación, ambos dos son agentes pero con unas necesidades de espacios bien distintas.

Adjunto un documento OpenWriter con reflexiones y propuestas.

## **#2 - 2013-01-24 19:49 - Santiago Ramos**

- *Categoría establecido a Desarrollo*
- *Estado cambiado Nueva por Asignada*
- *Asignado a cambiado Jaime Ortiz por Santiago Ramos*
- *Versión prevista establecido a 2.31*
- *Tiempo estimado establecido a 6.00*

### **#3 - 2013-01-25 15:58 - Santiago Ramos**

*- Asunto cambiado Eliminar la documentación general del agente por Espacios para financiadores y estructura de implementadores por paises*

- *% Realizado cambiado 0 por 100*
- *Tiempo estimado cambiado 6.00 por 10.00*

### Cambios realizados:

Definicion de "socia local" en agentes implementadores (desde administración)

- Los agentes marcados como "socia local" no tienen gestión económica (no aparece acceso a sección agentes)
- Creación de espacios para paises
- Creación de espacios para "socias locales" o "delegaciones" dentro de paises
- Definición de espacios automáticos para paises (desde gestión de espacios en administración)
- Reestructuración de los espacios de implementadores (dentro de "socias locales" o "delegaciones" de cada país)
- Creación de espacios para financiadores puros
- Definición de espacios automáticos para financiadores (desde gestión de espacios en administración)
- Creación de pseudo-carpeta "Implementadores" con enlace a la ruta real de los agentes implementadores
- Navegación por carpetas a través de la información de la ruta

Finalmente no se ha hecho distinción entre "socias locales" y "delegaciones" a la hora de definir las carpetas automáticas. En el futuro se estudiará la posibilidad.

Además, como relacionado:

Revisión de ACLs de acceso a carpetas de agentes y proyectos desde documentación general (ticket [#1557](https://gong.org.es/issues/1557))

#### **#4 - 2013-01-25 16:04 - Santiago Ramos**

*- Estado cambiado Asignada por Resuelta*

#### **#5 - 2013-01-31 10:52 - Santiago Ramos**

- *Estado cambiado Resuelta por Asignada*
- *% Realizado cambiado 100 por 90*

#### **#6 - 2013-01-31 10:53 - Santiago Ramos**

*- Añadido Fichero Ticket\_1570\_2.odt*

#### **#7 - 2013-01-31 11:03 - Santiago Ramos**

#### Comentarios respecto al documento Ticket\_1570\_2.odt (punto 10):

No he podido entrar a un proyecto para ver si esta navegación también la podemos usar cuando estamos en un pro yecto, para ver/grabar documentos en los espacios de las socias locales asignadas al mismo. Da el siguiente error de aplic ación:

El error es debido a un problema en la instalación en desarrollo (el usuario de base de datos no tiene acceso a la consulta de una vista que genera la información general del proyecto) y no de estas modificaciones. Corrijo la instalación por otro lado, pero para comprobar la navegación desde proyectos se puede usar el acceso:

[http://desarrollo.gong.org.es/proyectos/1/documentos\\_proyecto/documento/listado](http://desarrollo.gong.org.es/proyectos/1/documentos_proyecto/documento/listado)

#### **#8 - 2013-01-31 11:24 - Santiago Ramos**

Comentarios respecto al documento Ticket\_1570\_2.odt (punto "Fallo general: el tema de permisos"):

#### 1.- Sobre el antiguo espacio "Agentes"

el espacio "Agentes" no conduce a ninguna parte, supongo que o bien se crea como una pseudo-carpeta para acced er a los distintos agentes, o bien se elimina.

Ese espacio era donde anteriormente estaban todos los agentes. Al cambiarse la ubicación de estos a los espacios de paises, el espacio "Agentes" queda vacío y deja de tener sentido como espacio "de sistema" y pasa a ser modificable/borrable desde la administración, donde se puede eliminar si se desea (he preferido no borrarlo automáticamente y dejar que se decida en cada instalación si se quita).

#### 2.- Sobre los permisos para paises o financiadores

Al no aparecer como un espacio raíz "Países", "Financiadores"... quedan sin poder gestionarse permisos en dich os espacios.

En este cambio no quería definir permisos por paises o financiadores, sino únicamente su estructura. Una solución que pensamos fué la de permitir la asignación de usuarios a financiadores (al igual que sucede con los implementadores) y que fueran sólo estos usuarios los que accedieran a esa documentación.

Sin embargo, no pensamos que fuerá práctica pues probablemente la información de los espacios de paises y financiadores deba ser únicamente modificable por un conjunto de usuarios concreto, pero consultable por todo el mundo.

Por ello, se ha optado por asignar permisos de acceso al conjunto de financiadores y al conjunto de paises (al igual que en los espacios raíz) y que estos permisos se "propaguen" a los espacios hijos. Esto no está recogido en este ticket, sino en otro distinto pendiente aún de realización: [#1572](https://gong.org.es/issues/1572)

#### **#9 - 2013-01-31 16:20 - Santiago Ramos**

Corrección de instalación de desarrollo:

Se ha resuelto el problema de permisos de acceso a BBDD en la instalación de desarrollo

Actualizacion del código y más comentarios:

● Permisos para países y financiadores => Aunque se pensaba incluir este tema en el ticket #1572, para poder sacar este cambio sin esperar a

los permisos de los espacios padre se incluye gestión individualizada de cada espacio automático de financiador y país

- Permisos para financiadores => La gestión de usuarios por espacios coincide con lo propuesto en el documento (lectura y escritura con el mismo comportamiento que para los documentos generales)
- Permisos para paises => Para todos los usuarios con alguna delegación o socia local de ese país asignada salvo que el espacio automático esté oculto y en ese caso según los usuarios definidos
- Diferenciación de espacios automáticos para delegaciones y socias locales => De momento se deja agrupada la definición de espacios para ambos (exige cambios más profundos) y se tratará en el ticket [#1592](https://gong.org.es/issues/1592)
- Se ha modificado el nombre "Implantadores" por "Implementadores" en el espacio "virtual" de la raíz
- $\bullet$  Grupos de usuarios => está planteado en el ticket  $\frac{\#1571}{4}$  $\frac{\#1571}{4}$  $\frac{\#1571}{4}$

## **#10 - 2013-02-04 13:30 - Santiago Ramos**

*- Estado cambiado Asignada por Resuelta*

*- % Realizado cambiado 90 por 100*

#### **Ficheros**

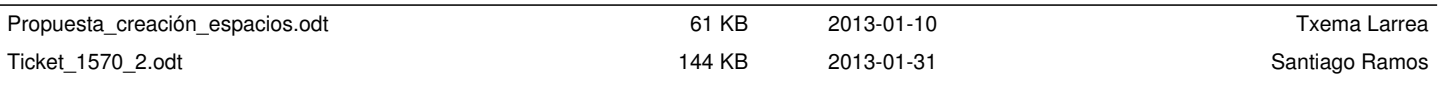